# **СОГЛАСОВАНО**

## **УТВЕРЖДАЮ**

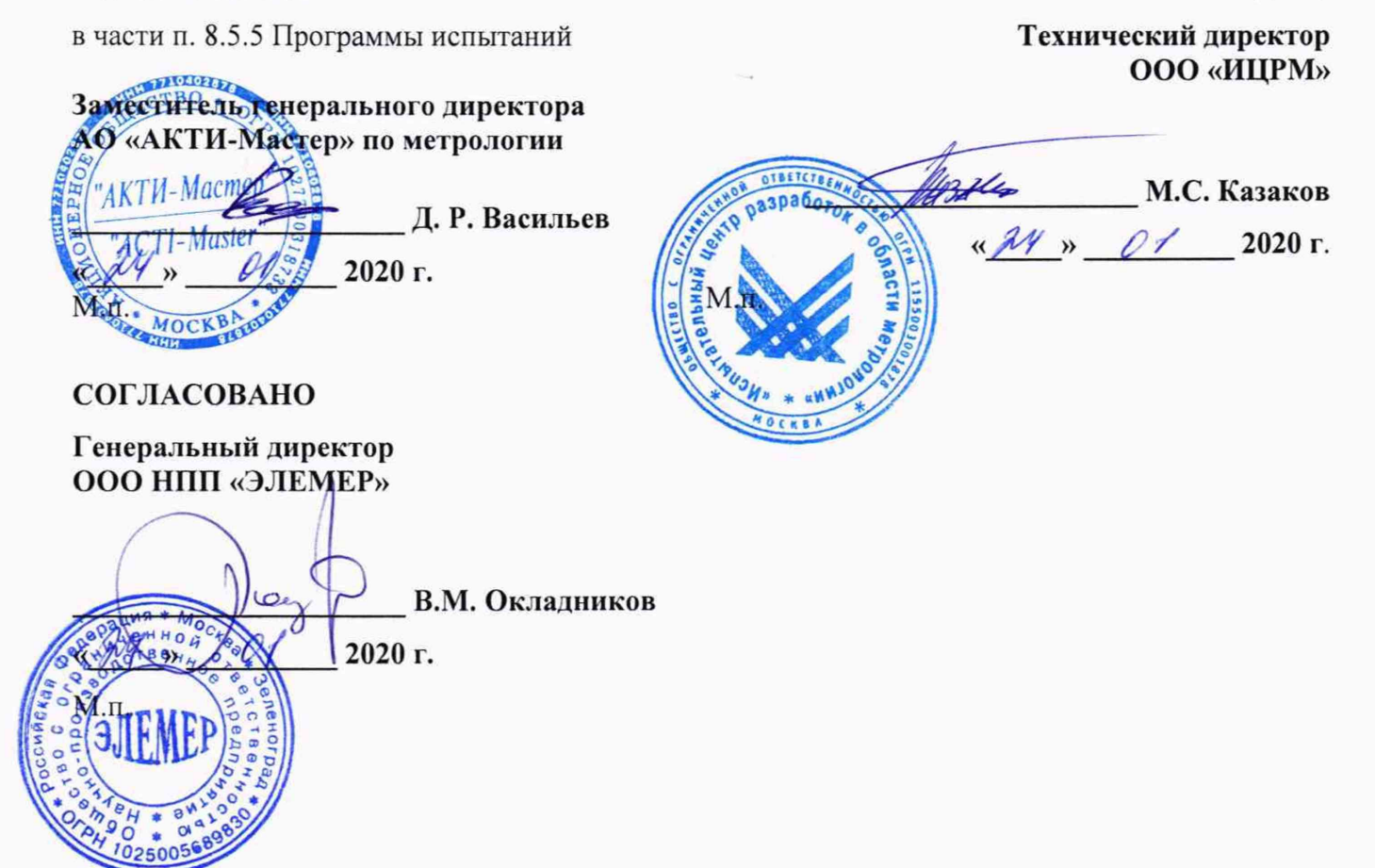

# **РЕГИСТРАТОРЫ МНОГОКАНАЛЬНЫЕ ТЕХНОЛОГИЧЕСКИЕ РМТ 79**

**Методика поверки**

**НКГЖ.411124.010МП**

**г. Москва 2020 г.**

# **СОДЕРЖАНИЕ**

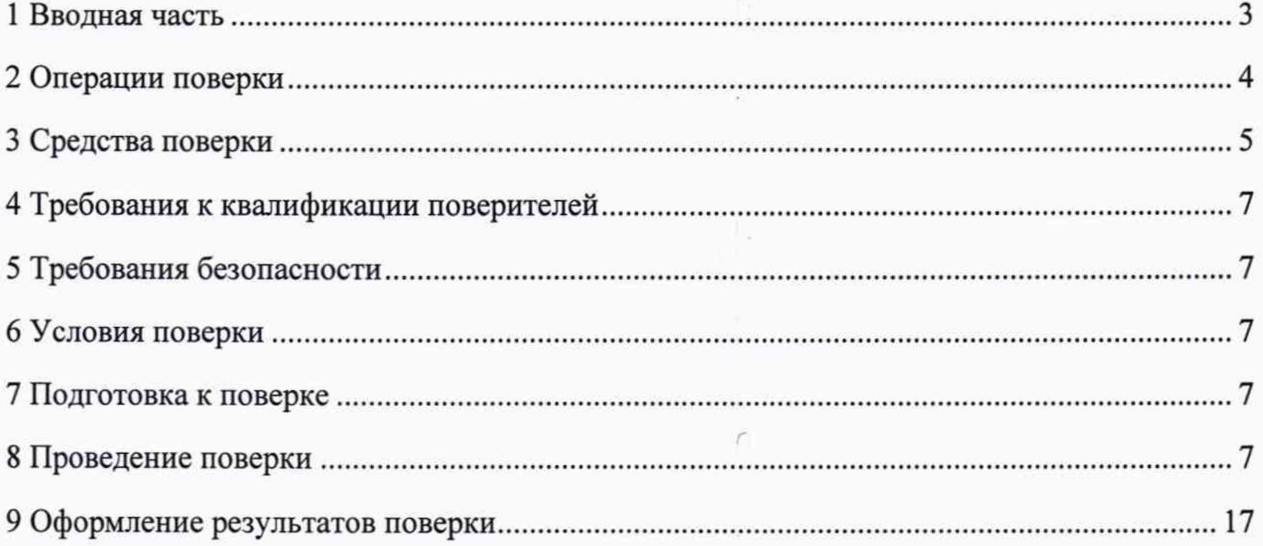

 $r_{\rm g}$ 

## <span id="page-2-0"></span>**1 ВВОДНАЯ ЧАСТЬ**

1.1 Настоящая методика поверки распространяется на регистраторы многоканальные технологические РМТ 79 (далее - РМТ 79) и устанавливает методы, а также средства их первичной и периодической поверок

1.2 Настоящая методика поверки может быть применена при калибровке РМТ 79.

1.3 Интервал между поверками:

- 2 года для РМТ 79 с индексом заказа А;

- 4 года для РМТ 79 с индексом заказа В.

## 2 ОПЕРАЦИИ ПОВЕРКИ

2.1 При проведении поверки выполняют операции, указанные в таблице 1. Таблица 1 - Операции поверки

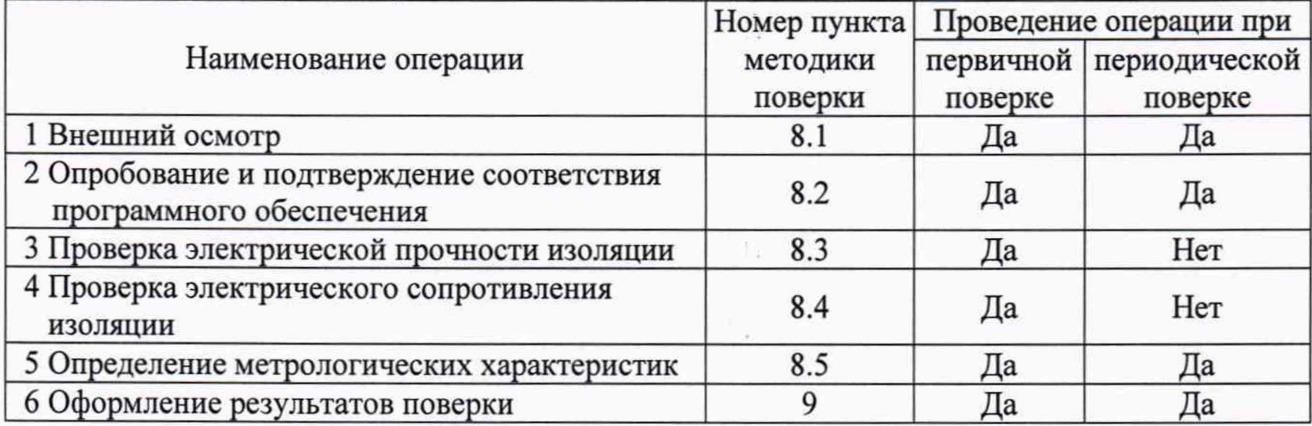

2.2 Допускается проведение поверки отдельных измерительных каналов в соответствии с заявлением владельца СИ, с обязательным указанием в свидетельстве о поверке информации об объеме проведенной поверки.

2.3 Периодическую поверку СИ, предназначенных для измерения нескольких величин, или имеющих несколько поддиапазонов измерений, но используемых для измерений меньшего числа величин или на меньшем числе поддиапазонов измерений, допускается проводить на основании письменного заявления владельца СИ, оформленного в произвольной форме, соответствующая запись должна быть сделана в свидетельстве о поверке и (или) в паспорте.

# **3 СРЕДСТВА ПОВЕРКИ**

3.1 При проведении поверки рекомендуется применять средства поверки, приведённые в таблице 2.

3.2 Применяемые средства поверки должны быть исправны, средства измерений поверены и иметь действующие документы о поверке. Испытательное оборудование должно быть аттестовано.

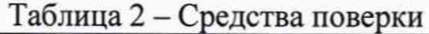

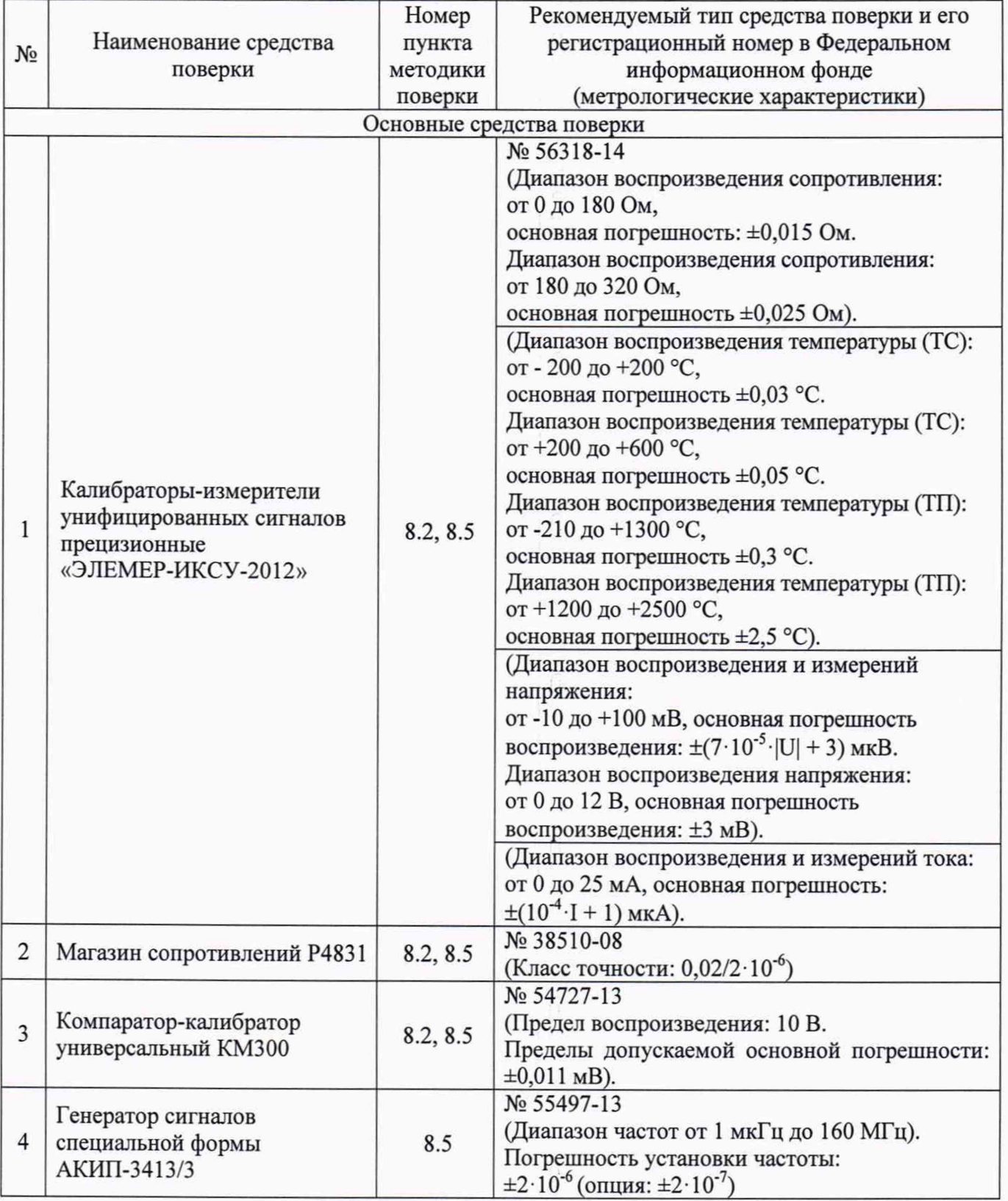

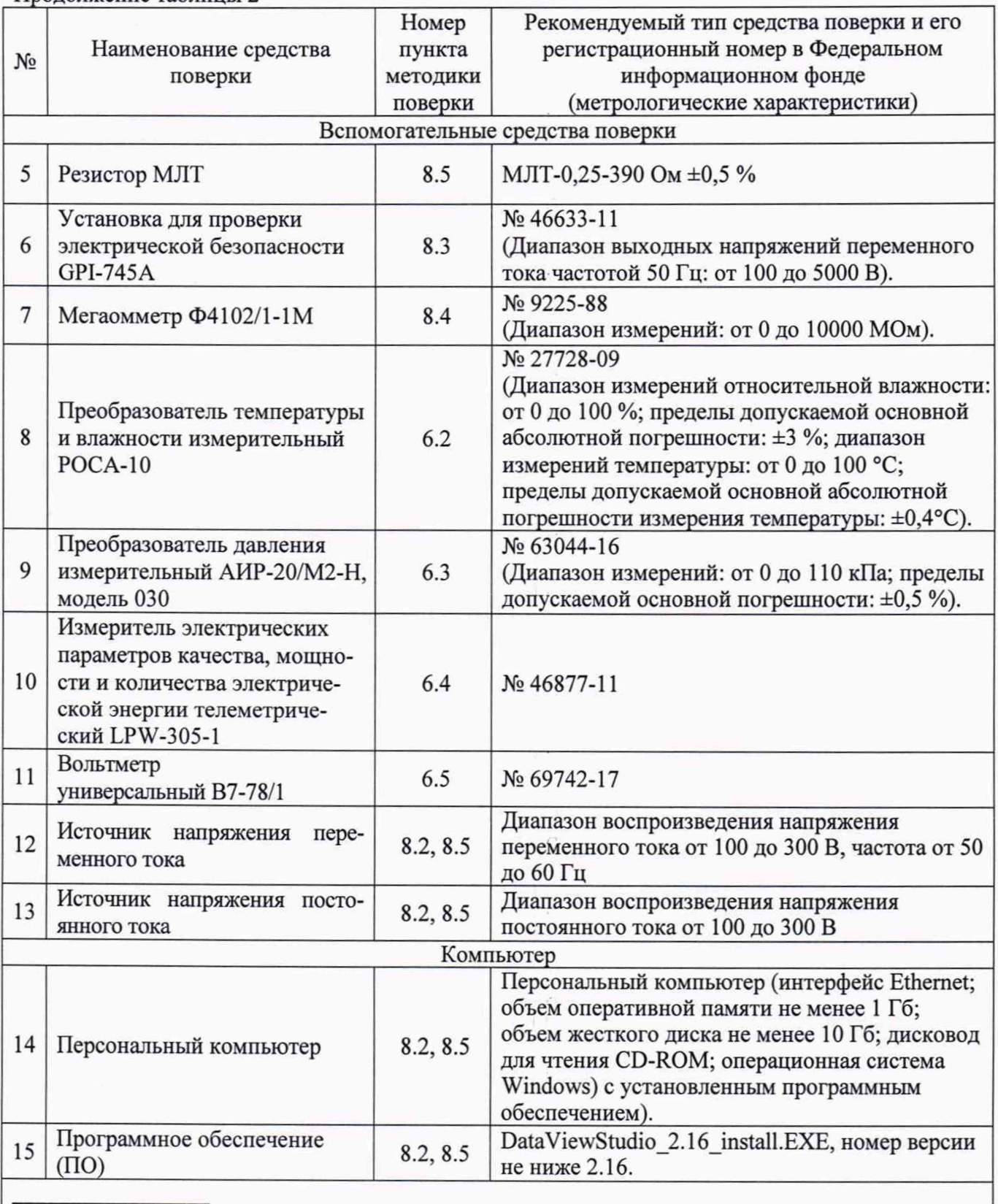

Продолжение таблицы 2

1. Все перечисленные в таблице 2 средства измерений должны иметь действующие свидетельства о поверке.

2. Допускается применение аналогичных средств поверки, обеспечивающих определение метрологических характеристик поверяемых РМТ 79 с требуемой точностью.

#### <span id="page-6-0"></span>**4 ТРЕБОВАНИЯ К КВАЛИФИКАЦИИ ПОВЕРИТЕЛЕЙ**

4.1 К проведению поверки допускаются лица, изучившие настоящую методику, руководство по эксплуатации на РМТ 79 и средства поверки.

4.2 К проведению поверки допускаются лица, являющиеся специалистами органа метрологической службы, юридического лица или индивидуального предпринимателя, аккредитованного на право поверки, непосредственно осуществляющие поверку средств измерений.

### **5 ТРЕБОВАНИЯ БЕЗОПАСНОСТИ**

<span id="page-6-2"></span><span id="page-6-1"></span>5.1 При поверке РМТ 79 выполняют требования техники безопасности, изложенные в документации на применяемые средства поверки и оборудование.

#### **6. УСЛОВИЯ ПОВЕРКИ**

6.1 При проведении поверки должны соблюдаться следующие условия:

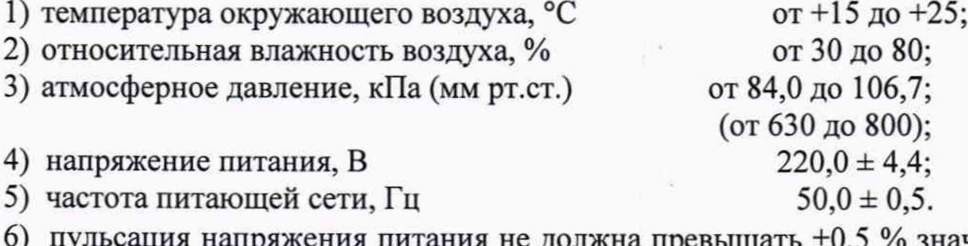

ія питания не должна превышать  $\pm 0.5$  % значения напряжения питания.

6.2 Для контроля температуры окружающей среды и относительной влажности воздуха используют преобразователь температуры и влажности измерительный РОСА-10.

6.3 Для контроля атмосферного давления используют преобразователь давления измерительный АИР-20/М2-Н модель 030.

6.4 Для контроля напряжения питания постоянного/переменного тока и частоты питающей сети используют измеритель электрических параметров качества, мощности и количества электрической энергии телеметрический LPW-305-1 (при питании от сети) или вольтметр универсальный В7-78/1 (при питании от источника напряжения постоянного/переменного тока).

## **7 ПОДГОТОВКА К ПОВЕРКЕ**

<span id="page-6-3"></span>7.1 Перед проведением поверки выполняют следующие подготовительные работы:

- изучают эксплуатационные документы на поверяемые РМТ 79, а также руководства по эксплуатации на применяемые средства поверки;

- выдерживают РМТ 79 в условиях окружающей среды, указанных в п. 6.1 1) - 6.1 3) в течение 4 ч;

- подготавливают к работе средства поверки и выдерживают во включенном состоянии в соответствии с указаниями руководств по эксплуатации.

7.2 Внешние электрические и магнитные поля должны отсутствовать или находиться в пределах, не влияющих на работу РМТ 79.

<span id="page-6-4"></span>7.3 Вибрация, тряска, удары, влияющие на работу РМТ 79 в процессе поверки, должны отсутствовать.

#### **8. ПРОВЕДЕНИЕ ПОВЕРКИ**

8.1 Внешний осмотр

8.1.1 При внешнем осмотре устанавливают отсутствие механических повреждений, правильность маркировки, проверяют комплектность, проверяют целостность заводской пломбы.

При наличии дефектов покрытий, влияющих на работоспособность РМТ 79, несоответствия комплектности и маркировки определяют возможность дальнейшего применения РМТ 79.

8.1.2 У каждого РМТ 79 проверяют наличие паспорта с отметкой ОТК.

Результаты считают положительными, если отсутствуют механические повреждения, маркировка и комплектность соответствуют требованиям эксплуатационной документации, в наличии имеется паспорт с отметкой ОТК.

8.2 Опробование и подтверждение соответствия программного обеспечения

8.2.1 Опробование

8.2.1.1 Для проверки нулей к РМТ 79 для конфигурации с термопреобразователями сопротивления (ТС) подключают калибратор-измеритель унифицированных сигналов прецизионный «ЭЛЕМЕР-ИКСУ-2012» (далее - ИКСУ) в режиме эмуляции температур, к РМТ 79 для конфигурации с преобразователями термоэлектрическими (ТП) подключают ИКСУ в режиме эмуляции сигналов ТП посредством калибровочного кабеля или помещают преобразователь термоэлектрический в льдо-водяную смесь.

Устанавливают на ИКСУ значения сопротивлений 50 Ом для ТС типа 50М, 50П и 100 Ом - для ТС типа 100М, 100П, PtlOO и нулевое значение температуры для ТП.

8.2.1.2 Для конфигураций РМТ 79 с входными электрическими сигналами в виде силы и напряжения постоянного тока ко входам подключают источники калиброванных токов и напряжений соответственно с помощью ИКСУ.

Устанавливают значения входных сигналов, соответствующие верхним пределам измеряемой величины.

8.2.1.3 При необходимости производят конфигурирование РМТ 79.

Результаты считают положительными, если с экрана РМТ 79 считываются измеряемые значения, соответствующие поданным входным сигналам для проверяемых типов датчиков.

8.2.2 Подтверждение соответствия программного обеспечения

Подтверждение соответствия программного обеспечения проводят в следующей последовательности:

1) Включают персональный компьютер (далее - ПК) и загружают программное обеспечение.

2) В появившемся окне фиксируют номер версии и идентификационное наименование внешнего ПО.

3) На дисплее РМТ 79 при включении фиксируют номер версии и идентификационное наименование встроенного ПО.

Результаты считают положительными, если наименование и номер версии встроенного внешнего ПО совпадают с данными, представленными в описании типа.

8.3 Проверка электрической прочности изоляции

8.3.1 Проверку электрической прочности изоляции производят на установке GPI-745A (далее - установка), позволяющей поднимать напряжение равномерно ступенями, не превышающими 10 *%* значения испытательного напряжения, в следующей последовательности:

1) Подключают установку к РМТ 79.

2) Заземляют используемые приборы.

3) Подготавливают и включают установку в соответствии с руководством по эксплуатации.

4) Подают испытательное напряжение практически синусоидальной формы частотой от 45 до 65 Гц между:

- электрическими цепями питания и электрическими цепями сигнализации относительно соединенных вместе цепей заземления, аналоговых входных, аналоговых выходных цепей, цепей дискретных входов и интерфейсных электрических цепей RS-485 и Ethernet испытательным напряжением 1500 В;

- электрическими цепями дискретных входов, входных и выходных аналоговых и интерфейсных электрических цепей RS-485 и Ethernet относительно корпуса (винта защитного заземления), а также между собой испытательным напряжением 500 В.

Испытательное напряжение следует плавно повышать, начиная с нуля или со значения, не превышающего номинальное напряжение цепи, до испытательного в течение не более 30 с.

Погрешность измерения испытательного напряжения не должна превышать ±5 %.

5) Изоляцию выдерживают под действием испытательного напряжения в течение 1 мин.

6) Затем напряжение плавно снижают до нуля или значения, не превышающего номинальное, после чего установку отключают.

Результаты считают положительными, если не произошло пробоев и поверхностного перекрытия изоляции.

8.4 Проверка электрического сопротивления изоляции

8.4.1 Проверку электрического сопротивления изоляции производят с помощью мегаомметра Ф4102/1-1М (далее - мегаомметр) в следующей последовательности:

1) Подключают мегаомметр к РМТ 79.

2) Заземляют используемые приборы.

3) Подготавливают и включают мегаомметр в соответствии с руководством по эксплуатации.

4) Подают испытательное напряжение со значением 100 В между электрическими цепями питания, сигнализации, аналоговых входов, аналоговых выходов, дискретных входов, интерфейсных электрических цепей RS-485, Ethernet относительно корпуса (винта защитного заземления) в соответствии с руководством по эксплуатации.

Результаты считают положительными, если сопротивление изоляции не менее 20 МОм.

8.5 Определение метрологических характеристик

Определение метрологических характеристик заключается в определении значений основных погрешностей.

8.5.1 Определение значений погрешностей измерительного канала РМТ 79 может проводиться как автономно (с использованием сенсорного экрана РМТ 79 для его конфигурирования и считывания данных), так и с помощью ПК (с использованием клавиатуры ПК для конфигурации РМТ 79 и экрана ПК для считывания данных).

8.5.2 Перед проведением поверочных работ РМТ 79, выполняют следующие подготовительные операции:

1) Включают питание и выдерживают РМТ 79 во включенном состоянии в течение 30 мин.

2) При использовании ПК подсоединяют к нему РМТ 79, включают питание и запускают соответствующую программу.

3) Подготавливают к работе Р4831, КМ300 или ИКСУ в режиме эмуляции сигналов в зависимости от поверяемого датчика (см. п. 8.5.3).

4) Конфигурируют параметры поверяемых каналов в соответствии с таблицей 3. Таблица 3 - Параметры конфигурации

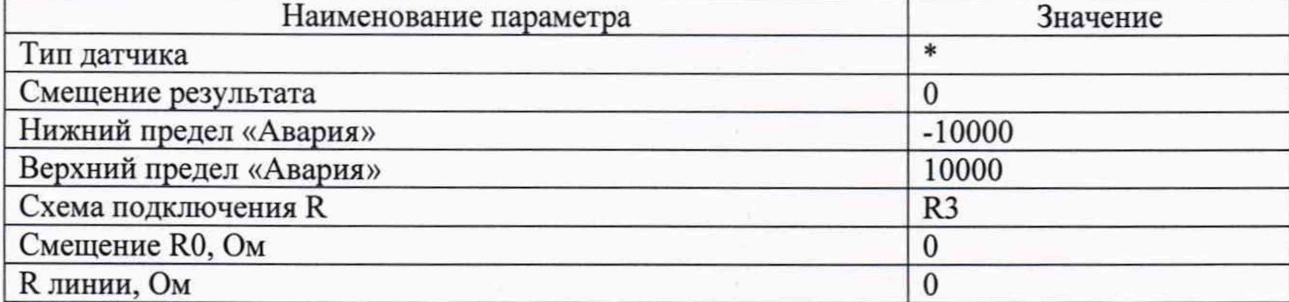

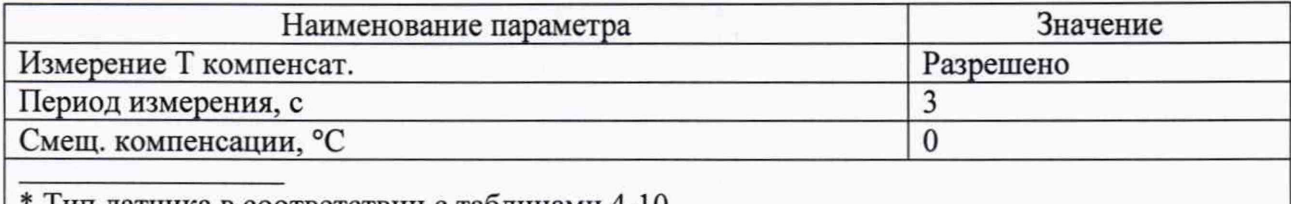

<sup>\*</sup> Тип датчика в соответствии с таблицами 4-10.

8.5.3 Определение погрешностей производят последовательно в точках, перечисленных в таблицах 4-10.

8.5.3.1 Для определения значений погрешности РМТ 79 в конфигурации с типом датчиков R 0...300 Ом, R 0...150 Ом, R 0...80 Ом выполняют следующие операции:

1) Устанавливают тип датчика для поверяемого канала РМТ 79 в соответствии с таблипей 4.

Таблица 4 - Параметры конфигурации при поверке

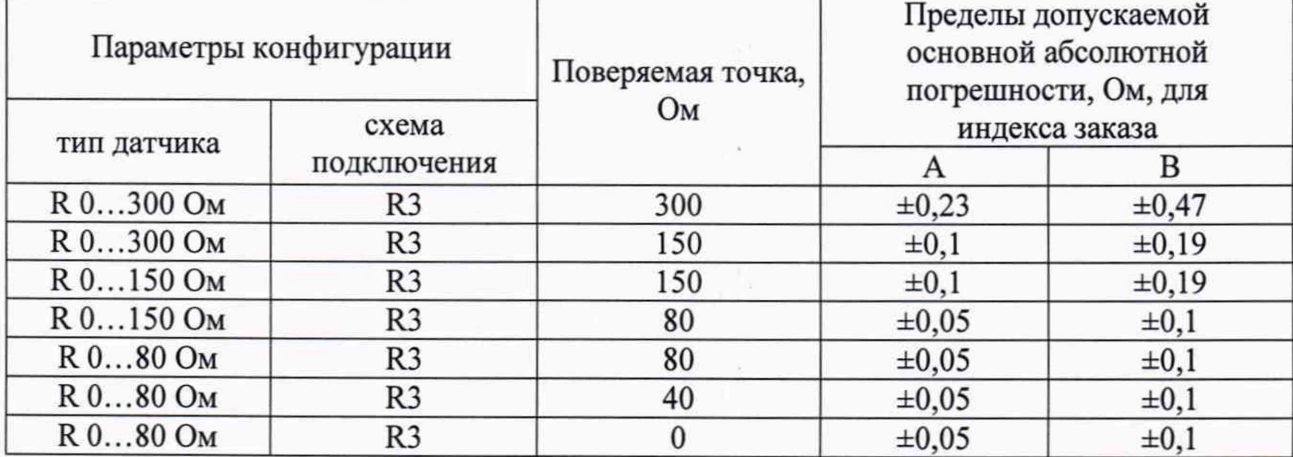

2) Производят подключение ИКСУ к поверяемому каналу РМТ 79 по 3-х проводной схеме подключения (R3) согласно Приложению А руководства по эксплуатации НКГЖ.411124.010РЭ.

3) Задают с помощью ИКСУ эмулируемое (действительное  $A_{\theta}$ ) значение поверяемой точки и производят измерения поверяемым измерительным каналом РМТ 79.

4) Определяют значение абсолютной погрешности  $\Delta A$  как разность измеренного и действительного значений измеряемой величины по формуле (1).

5) Повторяют операции пп. 8.5.3.1 1), 8.5.3.1 4) для остальных поверяемых точек.

6) Повторяют операции пп. 8.5.3.1 1) - 8.5.3.1 5), поочередно подключая ИКСУ ко входам остальных поверяемых измерительных каналов РМТ 79.

Результаты считают положительными, если полученные значения абсолютной погрешности не превышают пределов, указанных в таблице 4.

8.5.3.2 Для определения значений погрешности РМТ 79 в конфигурации с типом датчиков R 0...3000 Ом, R 0...1500 Ом выполняют следующие операции:

1) Устанавливают тип датчика для поверяемого канала РМТ 79 в соответствии с таблицей 5.

Таблица 5 - Параметры конфигурации при поверке

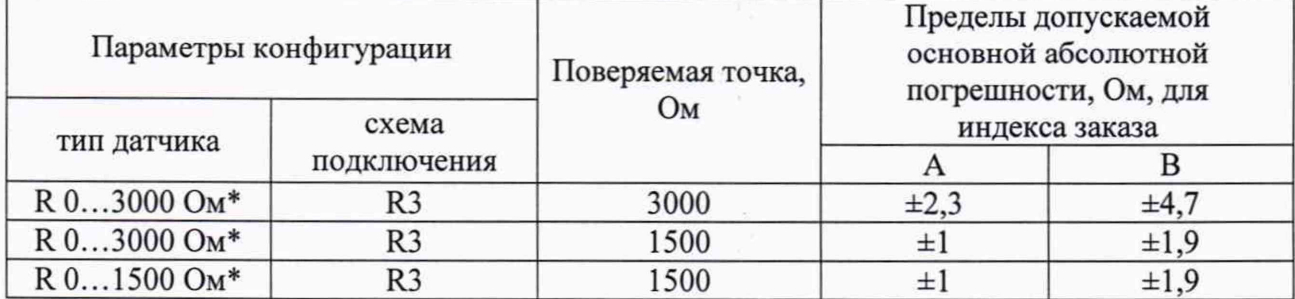

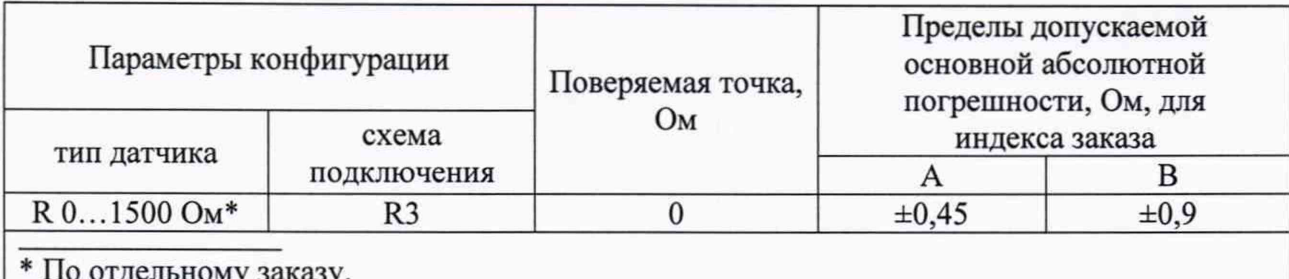

2) Производят подключение Р4831 к поверяемому каналу РМТ 79 по 3-х проводной схеме подключения (R3) согласно Приложению А руководства по эксплуатации НКГЖ.411124.010РЭ.

3) Задают с помощью P4831 эмулируемое (действительное  $A_{\theta}$ ) значение поверяемой точки и производят измерения поверяемым измерительным каналом РМТ 79.

4) Определяют значение абсолютной погрешности  $\Delta A$  как разность измеренного и действительного значений измеряемой величины по формуле

$$
\Delta A = A_{u3M} - A_{\partial} \tag{1}
$$

где  $A_{u3M}$  - измеренное значение величины в поверяемой точке.

5) Повторяют операции пп. 8.5.3.2 1), 8.5.3.2 4) для остальных поверяемых точек.

6) Повторяют операции пп. 8.5.3.2 1) - 8.5.3.2 5), поочередно подключая Р4831 ко входам остальных поверяемых измерительных каналов РМТ 79.

Результаты считают положительными, если полученные значения абсолютной погрешности не превышают пределов, указанных в таблице 5.

8.5.3.3 Для определения значений погрешности РМТ 79 в конфигурации с типом датчиков 0...20 мА, 4...20 мА, 0...5 мА выполняют следующие операции:

1) Устанавливают тип датчика для поверяемого канала РМТ 79 в соответствии с таблицей 6.

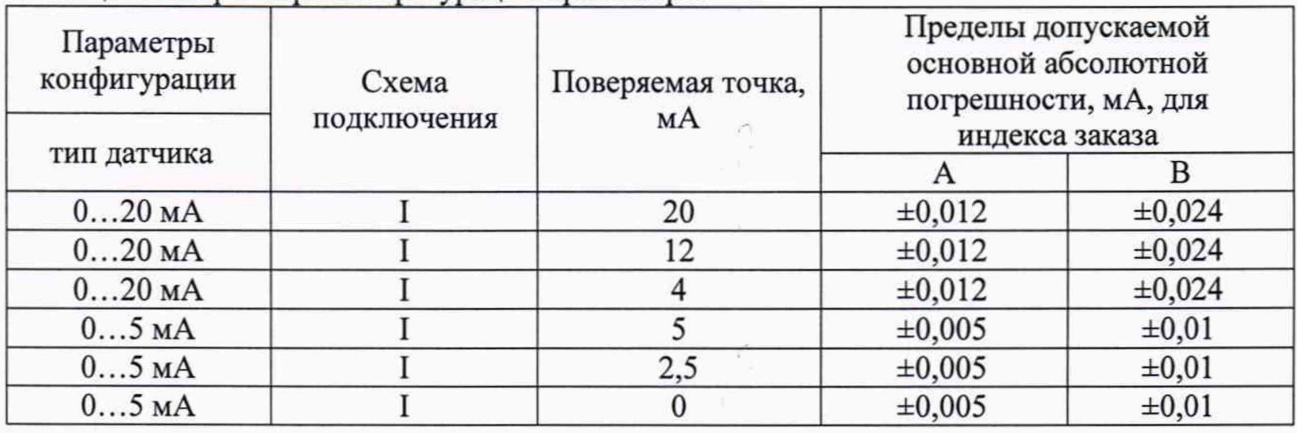

Таблица 6 - Параметры конфигурации при поверке

2) Производят подключение ИКСУ к поверяемому каналу РМТ 79 по схеме измерения тока (I) согласно Приложению А руководства по эксплуатации НКГЖ.411124.010РЭ.

3) Задают с помощью ИКСУ эмулируемое (действительное  $A_{\partial}$ ) значение поверяемой точки и производят измерения поверяемым измерительным каналом РМТ 79.

4) Определяют значение абсолютной погрешности  $\Delta A$  как разность измеренного и действительного значений измеряемой величины по формуле (1).

5) Повторяют операции пп. 8.5.3.3 1), 8.5.3.3 4) для остальных поверяемых точек.

6) Повторяют операции пп. 8.5.3.3 1) - 8.5.3.3 5), поочередно подключая ИКСУ ко входам остальных поверяемых измерительных каналов РМТ 79.

Результаты считают положительными, если полученные значения абсолютной погрешности не превышают пределов, указанных в таблице 6.

8.5.3.4 Для определения значений погрешности РМТ 79 в конфигурации с типом датчика 0...10 В выполняют следующие операции:

1) Устанавливают тип датчика для поверяемого канала РМТ 79 в соответствии с таблиней 7.

Таблица 7 - Параметры конфигурации при поверке

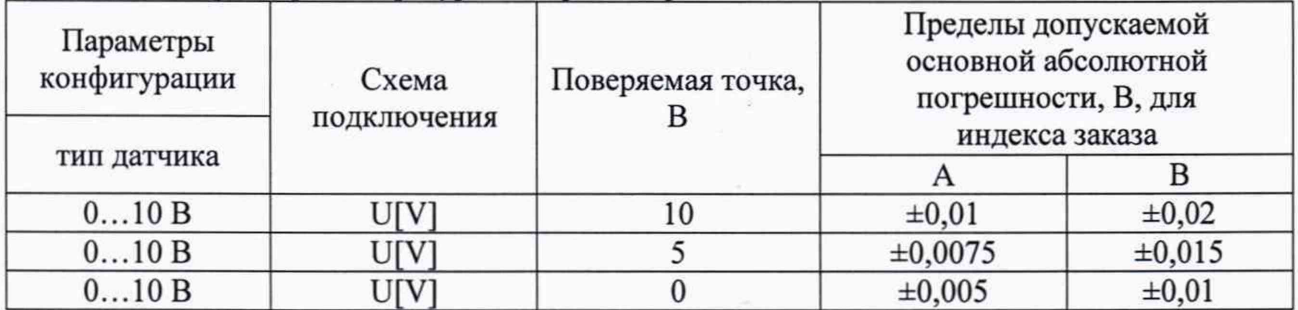

2) Производят подключение ИКСУ к поверяемому каналу РМТ 79 по схеме измерения напряжения  $(U[V])$ согласно Приложению A руководства  $\Pi$  O эксплуатации НКГЖ.411124.010РЭ.

3) Задают с помощью ИКСУ эмулируемое (действительное  $A_{\theta}$ ) значение поверяемой точки и производят измерения поверяемым измерительным каналом РМТ 79.

4) Определяют значение абсолютной погрешности ДА как разность измеренного и действительного значений измеряемой величины по формуле (1).

5) Повторяют операции пп. 8.5.3.4 1), 8.5.3.4 4) для остальных поверяемых точек.

6) Повторяют операции пп. 8.5.3.4 1) - 8.5.3.4 5), поочередно подключая ИКСУ ко входам остальных поверяемых измерительных каналов РМТ 79.

Результаты считают положительными, если полученные значения абсолютной погрешности не превышают пределов, указанных в таблице 7.

8.5.3.5 Для определения значений погрешности РМТ 79 в конфигурации с типом датчика 0...500 мВ выполняют следующие операции:

1) Устанавливают тип датчика для поверяемого канала РМТ 79 в соответствии с таблицей 8.

Таблица 8 - Параметры конфигурации при поверке

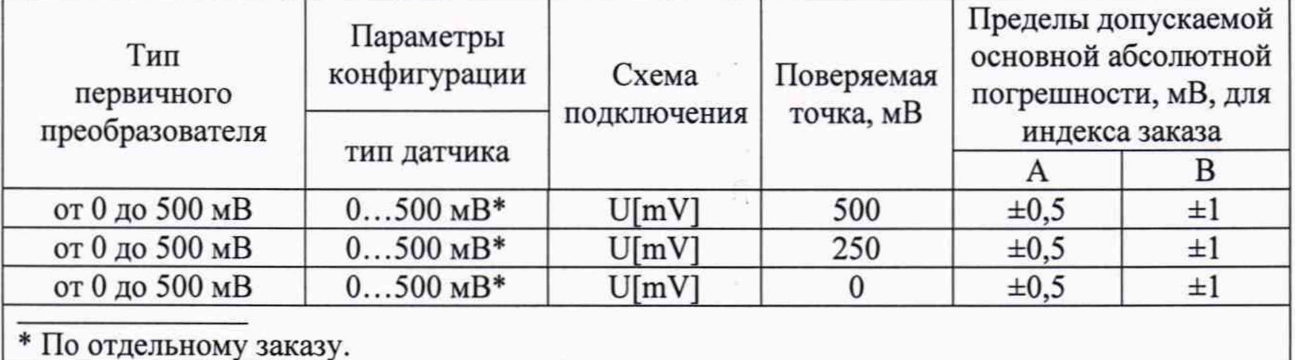

2) Производят подключение КМ300 к поверяемому каналу РМТ 79 по схеме измерения напряжения  $(U[mV])$ согласно Приложению  $\mathbf{A}$ руководства  $\overline{a}$ эксплуатации НКГЖ.411124.010РЭ.

3) Задают с помощью КМ300 эмулируемое (действительное  $A_{\theta}$ ) значение поверяемой точки и производят измерения поверяемым измерительным каналом РМТ 79.

4) Определяют значение абсолютной погрешности  $\Delta A$  как разность измеренного и действительного значений измеряемой величины по формуле (1).

5) Повторяют операции пп. 8.5.3.5 1), 8.5.3.5 4) для остальных поверяемых точек.

6) Повторяют операции пп. 8.5.3.5 1) - 8.5.3.5 5), поочередно подключая КМ300 ко входам остальных поверяемых измерительных каналов РМТ 79.

Результаты считают положительными, если полученные значения абсолютной погрешности не превышают пределов, указанных в таблице 8.

8.5.3.6 Для определения значений погрешности РМТ 79 в конфигурации с типом датчика 0...100 мВ выполняют следующие операции:

1) Устанавливают тип датчика для поверяемого канала РМТ 79 в соответствии с таблиней 9.

Таблица 9 – Параметры конфигурации при поверке

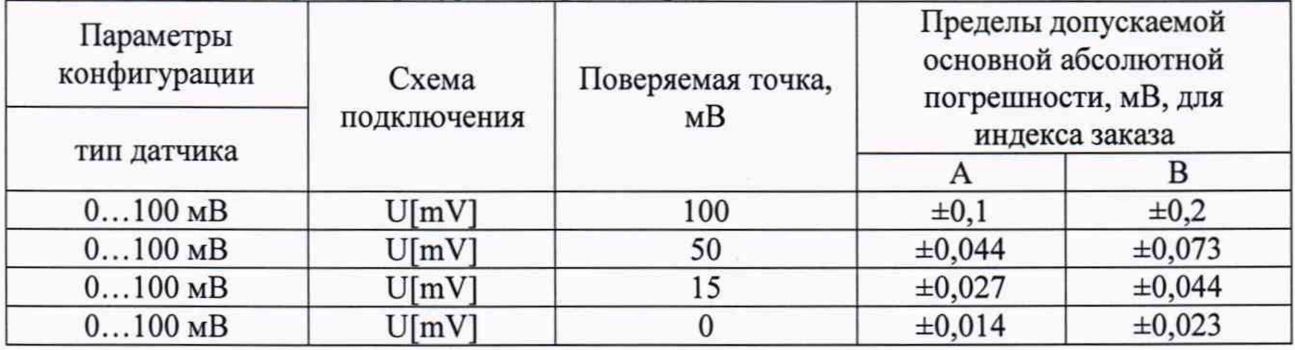

2) Производят подключение ИКСУ к поверяемому каналу РМТ 79 по схеме измерения напряжения Приложению  $(U[mV])$ согласно  $\mathbf{A}$ руководства  $\Pi$ <sup>O</sup> эксплуатации НКГЖ.411124.010РЭ.

3) Задают с помощью ИКСУ эмулируемое (действительное  $A_{\theta}$ ) значение поверяемой точки и производят измерения поверяемым измерительным каналом РМТ 79.

4) Определяют значение абсолютной погрешности ДА как разность измеренного и действительного значений измеряемой величины по формуле (1).

5) Повторяют операции пп. 8.5.3.6 1), 8.5.3.6 4) для остальных поверяемых точек.

6) Повторяют операции пп. 8.5.3.6 1) - 8.5.3.6 5), поочередно подключая ИКСУ ко входам остальных поверяемых измерительных каналов РМТ 79.

Результаты считают положительными, если полученные значения абсолютной погрешности не превышают пределов, указанных в таблице 9.

8.5.3.7 Для определения значений погрешности РМТ 79 в конфигурации с типом датчиков 0...50 мВ, 0...30 мВ выполняют следующие операции:

1) Устанавливают тип датчика для поверяемого канала РМТ 79 в соответствии с таблицей 10.

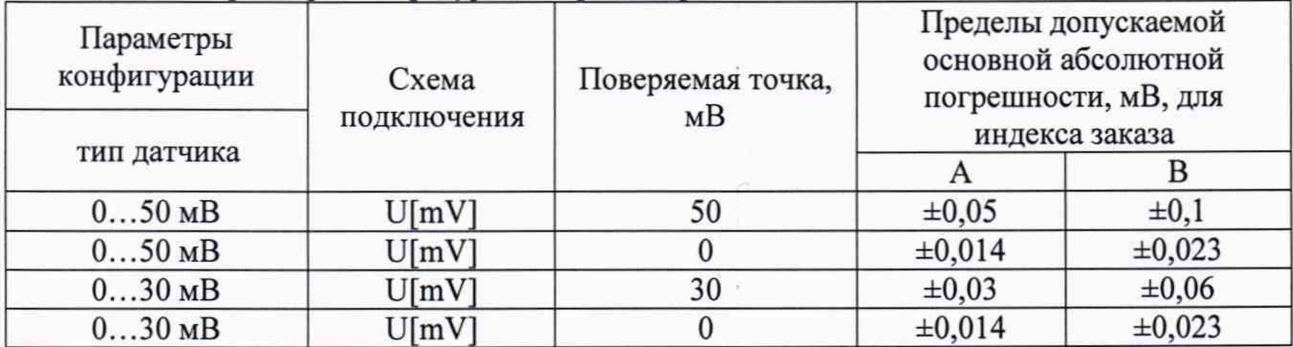

Таблица 10 - Параметры конфигурации при поверке

2) Производят подключение ИКСУ к поверяемому каналу РМТ 79 по схеме измерения  $\Pi\textnormal{O}$ эксплуатации напряжения  $(U[mV])$ согласно Приложению руководства A НКГЖ.411124.010РЭ.

3) Задают с помощью ИКСУ эмулируемое (действительное  $A_{\theta}$ ) значение поверяемой точки и производят измерения поверяемым измерительным каналом РМТ 79.

4) Определяют значение абсолютной погрешности ДА как разность измеренного и действительного значений измеряемой величины по формуле (1).

5) Повторяют операции пп. 8.5.3.7 1), 8.5.3.7 4) для остальных поверяемых точек.

6) Повторяют операции пп. 8.5.3.7 1) - 8.5.3.7 5), поочередно подключая ИКСУ ко входам остальных поверяемых измерительных каналов РМТ 79.

Результаты считают положительными, если полученные значения абсолютной погрешности не превышают пределов, указанных в таблице 10.

8.5.3.8 Для определения значений погрешности РМТ 79 в конфигурации с типом датчика ТХК (L) выполняют следующие операции:

1) Конфигурируют параметры поверяемых каналов в соответствии с таблицей 11. Таблица 11 - Параметры конфигурации

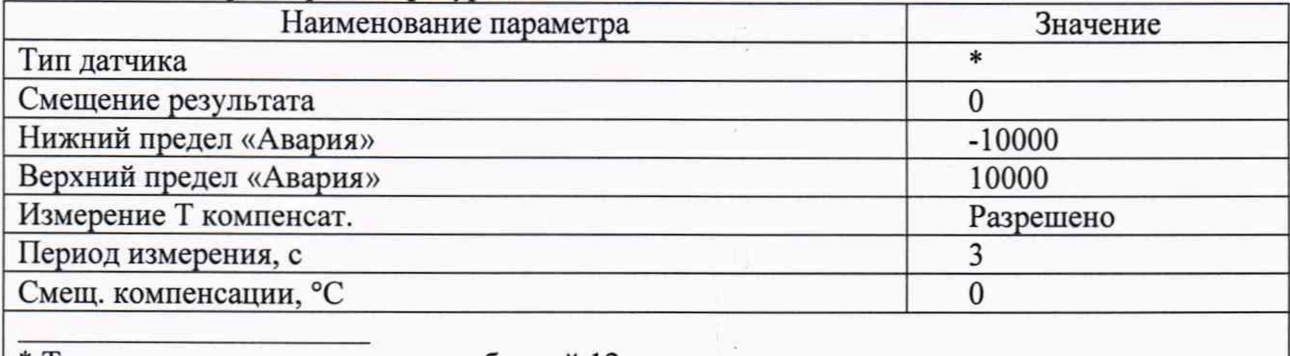

\* Тип датчика в соответствии с таблицей 12

2) Определение погрешностей производят последовательно в точках, перечисленных в таблице 12.

Таблица 12 - Параметры конфигурации при поверке

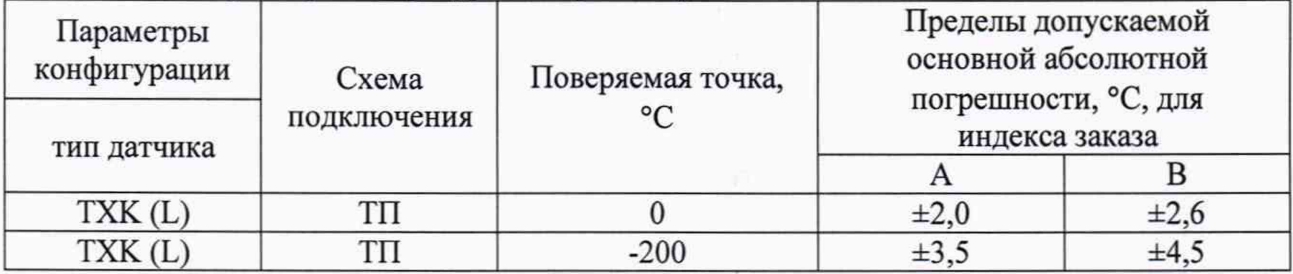

3) Производят подключение ИКСУ и компенсатор холодного спая к поверяемому каналу РМТ 79 компенсационным кабелем по схеме измерения сигналов ТП согласно Приложению А руководства по эксплуатации НКГЖ.411124.010РЭ. Выдерживают РМТ 79 в таком состоянии в течение 30 мин.

4) Задают с помощью ИКСУ эмулируемое (действительное  $A_{\theta}$ ) значение поверяемой точки и производят измерения поверяемым измерительным каналом РМТ 79.

5) Определяют значение абсолютной погрешности  $A A_{T}$  как разность измеренного и действительного значений измеряемой величины по формуле

$$
\Delta A_{\text{TT}} = A_{\text{u3M}} - A_{\partial} \,, \tag{2}
$$

где  $A_{u3M}$  - измеренное значение величины в поверяемой точке.

6) Повторяют операции пп. 8.5.3.8 4), 8.5.3.8 5) для второй поверяемой точки.

7) Повторяют операции пп. 8.5.3.8 1) - 8.5.3.8 5), поочередно подключая ИКСУ ко входам остальных поверяемых измерительных каналов РМТ 79.

Результаты считают положительными, если полученные значения абсолютной погрешности не превышают пределов, указанных в таблице 12.

8.5.4 Определение значений погрешностей токового выхода РМТ 79 проводят в поверяемых точках, указанных в таблице 13, в следующей последовательности:

1) Подготавливают ИКСУ к работе в режиме измерения постоянного тока и подключают его к соответствующим выходным клеммам каждого из поверяемых каналов токовых выходов РМТ 79 последовательно с резистивной нагрузкой (МЛТ-0,25-390 Ом  $\pm$ 5 %).

2) Устанавливают режим работы токового выхода РМТ 79 в соответствии с указанным в таблице 13 диапазоном токового выхода для очередной поверяемой точки.

3) Устанавливают на выходе РМТ 79 значение тока в поверяемой точке согласно таблице 13.

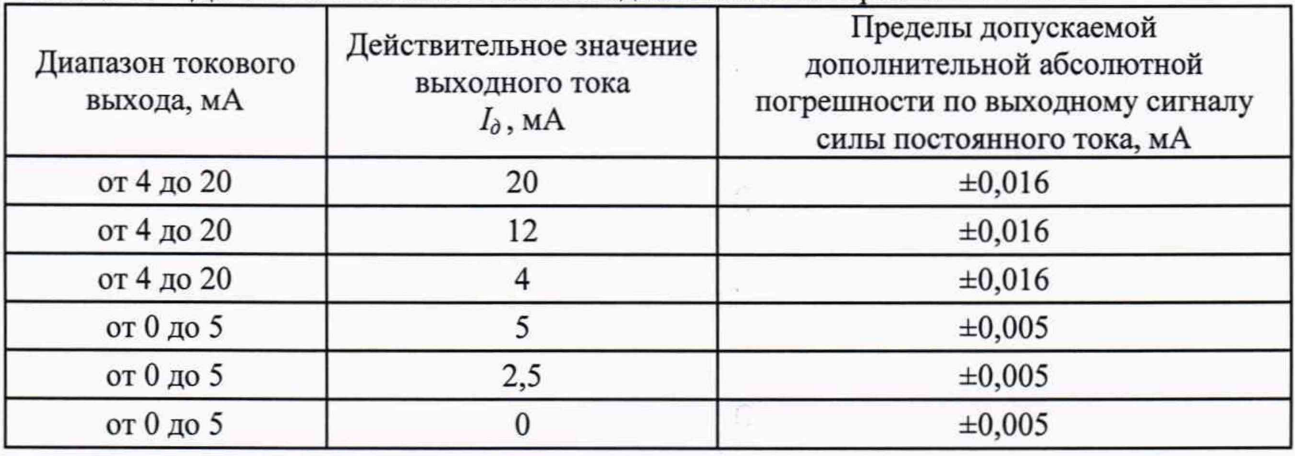

Таблица 13 - Действительное значение выходного тока в поверяемых точках

4) Считывают с ИКСУ измеренное значение выходного тока РМТ 79 -  $I_{\text{max}}$ .

5) Определяют значение абсолютной погрешности  $\Delta I$  токового выхода по формуле

$$
\Delta I = I_{\text{max}} - I_{\partial},\tag{3}
$$

где  $I_0$  – действительное значение выходного тока из таблицы 13.

6) Повторяют операции по пп. 8.5.4 2), 8.5.4 5), поочередно меняя настройки токового выхода РМТ 79 для остальных точек поверки в соответствии с таблицей 13.

7) Повторяют операции пп. 8.5.4 1) - 8.5.4 6), поочередно подключая ИКСУ к токовым выходам остальных поверяемых каналов РМТ 79.

Результаты считают положительными, если полученные значения абсолютной погрешности не превышают пределов, рассчитанных по формуле:

$$
\Delta_{\text{BbIXI}} = \Delta_{\text{IOD.BBIXI}} + \Delta_{\text{OCH}} \tag{4}
$$

где  $\Delta_{\text{och}}$  – пределы допускаемой основной погрешности соответствующего входного сигнала, указанные в описании типа;

 $\Lambda_{\text{non.bixI}}$  - пределы допускаемой дополнительной погрешности по выходному сигналу силы постоянного тока, указанные в таблице 13.

8.5.5 Для определения значений погрешности РМТ 79 по частотным входам выполняют следующие операции:

1) Устанавливают параметр «Время ожидания импульса» для поверяемого частотного канала РМТ 79 в соответствии с таблицей 14.

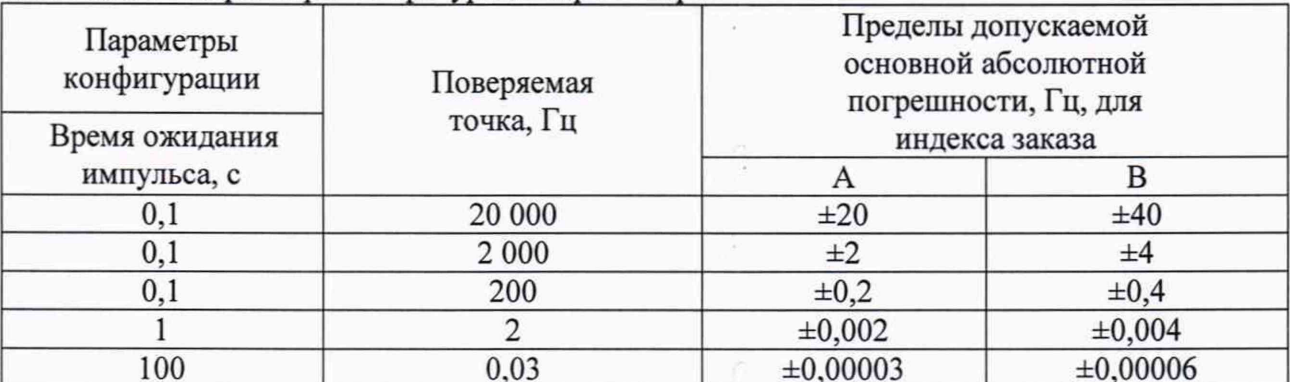

Таблица 14 – Параметры конфигурации при поверке

2) Настраивают генератор сигналов специальной формы АКИП-3413/3 (далее – генератор) на генерацию прямоугольных импульсов со следующими характеристиками: низкий уровень - 0 В, высокий уровень - 8 В, скважность 50 %, частота 20000 Гц.

3) Производят подключение генератора к поверяемому каналу частотных входов РМТ 79. Контакт земли (общий) генератора подключают к контакту 1 разъёма «Вход частотн.», а сигнальный контакт генератора подключают к контакту 2 разъёма «Вход частотн.».

4) Задают с помощью генератора эмулируемое (действительное  $A_{\delta}$ ) значение поверяемой точки заданием генерируемой частоты и производят измерения поверяемым измерительным каналом РМТ 79.

5) Определяют значение абсолютной погрешности  $\Delta A$  как разность измеренного и действительного значений измеряемой величины по формуле (1).

6) Повторяют операции пп. 8.5.5 4), 8.5.5 5) для остальных поверяемых точек.

7) Повторяют операции пп. 8.5.5 1) - 8.5.5 6), поочередно подключая генератор ко входам остальных поверяемых частотных измерительных каналов РМТ 79.

Результаты считают положительными, если полученные значения абсолютной погрешности не превышают пределов, указанных в таблице 14.

8.5.6 Определение значений основных погрешностей измерительных каналов, сконфигурированных под отдельный (конкретный) тип входного сигнала

8.5.6.1 Основную погрешность измерительного канала РМТ 79 для конфигурации под отдельный (конкретный) тип входного сигнала определяют в точках, соответствующих 5, 25, 50, 75, 95 % диапазона измерений.

Номинальные статические характеристики преобразования ТС должны соответствовать ГОСТ 6651-2009, номинальные статические характеристики преобразования ТП должны соответствовать ГОСТ Р 8.585-2001.

Измерения для определения основных погрешностей измерительного канала РМТ 79 проводят аналогично методикам, изложенным в п. 8.5.2 и п. 8.5.3.

Рассчитывают основную погрешность  $\gamma_1$  по формуле (4) в каждой поверяемой точке, которую выражают в виде приведенной погрешности в процентах от нормирующего значения.

За нормирующее значение принимают разность верхнего и нижнего предельных значений измеряемой величины.

$$
\gamma_1 = \frac{A_{u_{2M}} - A_{\partial}}{A_a - A_u} \cdot 100. \%, \tag{4}
$$

где  $A_{\mu}$ ,  $A_{\mu}$  - нижнее и верхнее предельные значения диапазона измерений;

 $A_{\delta}$  - действительное значение величины в поверяемой точке;

 $A_{\mu\nu}$  - измеренное значение величины.

Результаты считают положительными, если полученные значения основной приведенной погрешности не превышают соответствующих пределов допускаемой основной приведенной погрешности.

# 9 ОФОРМЛЕНИЕ РЕЗУЛЬТАТОВ ПОВЕРКИ

9.1 Положительные результаты поверки РМТ 79 оформляют свидетельством о поверке по форме, установленной в документе «Порядок проведения поверки средств измерений, требования к знаку поверки и содержанию свидетельства о поверке», утвержденном приказом Минпромторга России от 2 июля 2015 г. № 1815, от 28 декабря 2018 г. № 5329 или отметкой в паспорте и нанесением знака поверки.

9.1.1 Знак поверки наносится на корпус и (или) свидетельство о поверке, и (или) в паспорт.

9.2 При отрицательных результатах поверки РМТ 79 не допускаются к применению до выяснения причин неисправностей и их устранения.

После устранения обнаруженных неисправностей проводят повторную поверку, результаты повторной поверки - окончательные.

9.3 Отрицательные результаты поверки РМТ 79 оформляют извещением о непригодности по форме, установленной в документе «Порядок проведения поверки средств измерений, требования к знаку поверки и содержанию свидетельства о поверке», утвержденному приказом Минпромторга России от 2 июля 2015 г. № 1815, свидетельство о предыдущей поверке аннулируют, а РМТ 79 не допускают к применению.

Разработчики настоящей методики:

Заместитель генерального директора

Начальник ОС и ТД Начальник ОС и ТД<br>
ООО НПП «ЭЛЕМЕР»  $\frac{dP}{dQ}$  Л.И. Толбина<br>
Заместитель генерального директора д. Р. Васильев<br>
Заместитель начальника

Заместитель начальника

д. Р. Васильев д. Р. Васильев

отдела испытаний ООО «ИЦРМ» В Самонов Самонова По. А. Винокурова